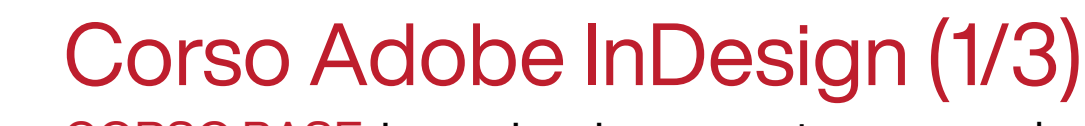

CORSO BASE: impaginazione per stampa e web

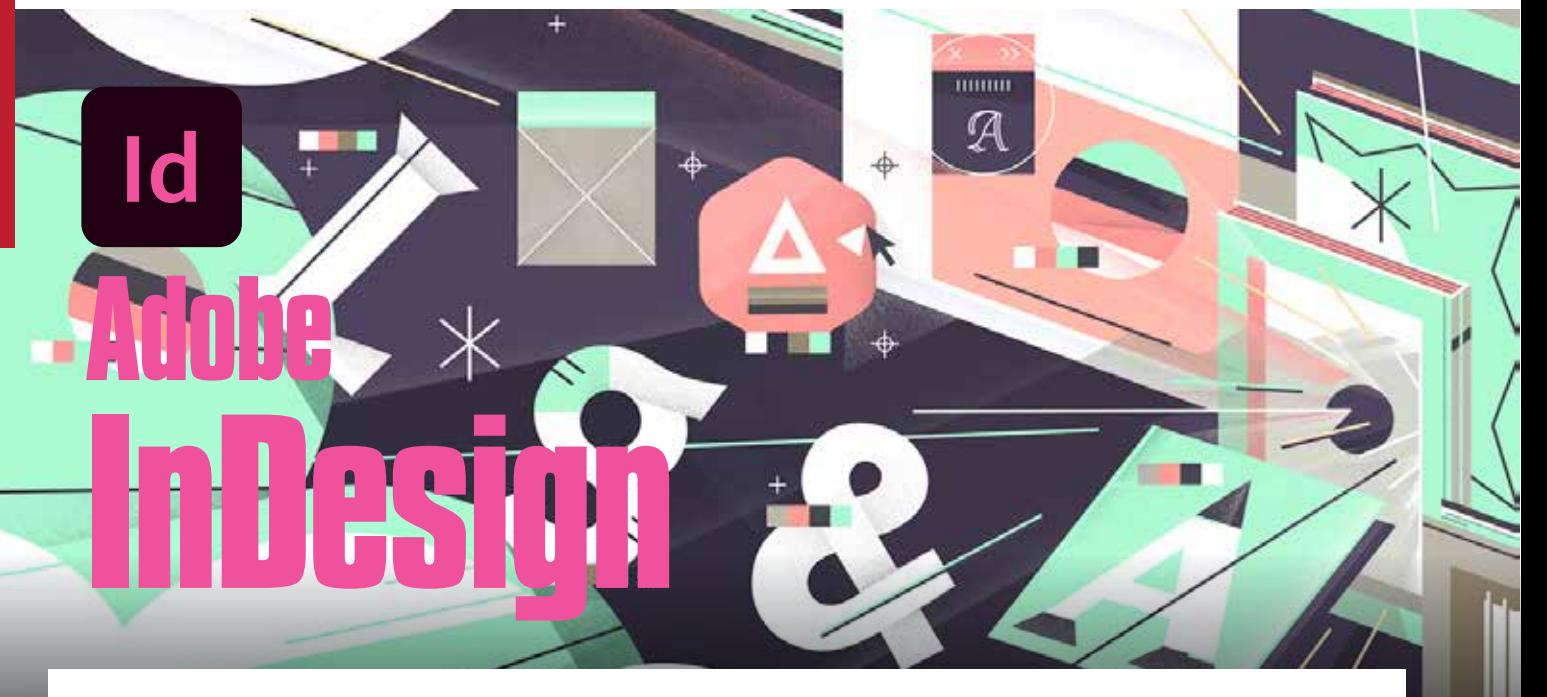

**Per creare rapidamente i layout per progetti destinati alla stampa, al web e ai dispositivi mobili.** InDesign è il software leader di settore per il design e il layout di pagine destinate alla stampa e ai media digitali.

 InDesign è sicuramente il programma più importante per coloro che devono produrre grafiche e impaginare o disporre degli elementi all'interno di un'area. Alla conclusione del corso si sarà in grado di impaginare libri, brochure, depliant, manifesti e opuscoli. Inoltre si potranno creare grafiche da utilizzare per i post su Facebook. InDesign infatti non è un programma che permette di creare layout grafici solo per la comunicazione tradizionale, bensì ha delle funzioni avanzate per disegnare, creare tracciati ed elaborare in modo creativo testi, forme e immagini.

## **Programma**

- Creare un documento.
- L'interfaccia e i pannelli.
- Inserire ed eliminare pagine.
- Copiare e spostare pagine.
- Lo strumento mano: imparare a muoversi nel documento.
- Lo strumento zoom.
- Gestire un'impaginazione con ante.
- Copia, taglia e incolla gli oggetti.
- Griglie, guide e unità di misura.
- Muovere gli oggetti.

## **Destinatari**

Appassionati di grafica digitale, principianti, studenti di grafica, imprenditori che vogliono il "fai da te" per la propria pubblicità.

**Durata corso:** 4 ore

## **Modalità:**

Formazione a Distanza o in presenza

Е